# Les modèles analogiques de la réalité géographique (2)

### La cartographie

- Technique et discipline pour dresser les cartes
- Comment choisir et disposer les figurés et symboles pour que la carte soit expressive
- De multiples de cartes entre la carte mémoire (inventaire, repérage, ...) et la carte argument (communication, conviction,...)

### Cartes d'inventaire

- La volonté de stocker une information complexe sur l'espace a conduit à la production de cartes d'inventaire souvent très complexes à réaliser pour qu'elles soient lisibles
- Les cartes topographiques constituent un exemple de carte d'inventaire
- On peut associer cartographie et matrice d 'information géographique (un code sur la carte renvoie à un tableau :
	- Association plans et matrices cadastraux en France pour les données foncières depuis le XIXème siècle)

### La carte topographique

- Présente une sélection volontaire d'entités
	- concrètes
	- pérennes
	- visibles
	- représentables à l'échelle
- Une variable champ (le relief),
	- sous forme de lignes, de points et d'ombrage

### La carte topographique

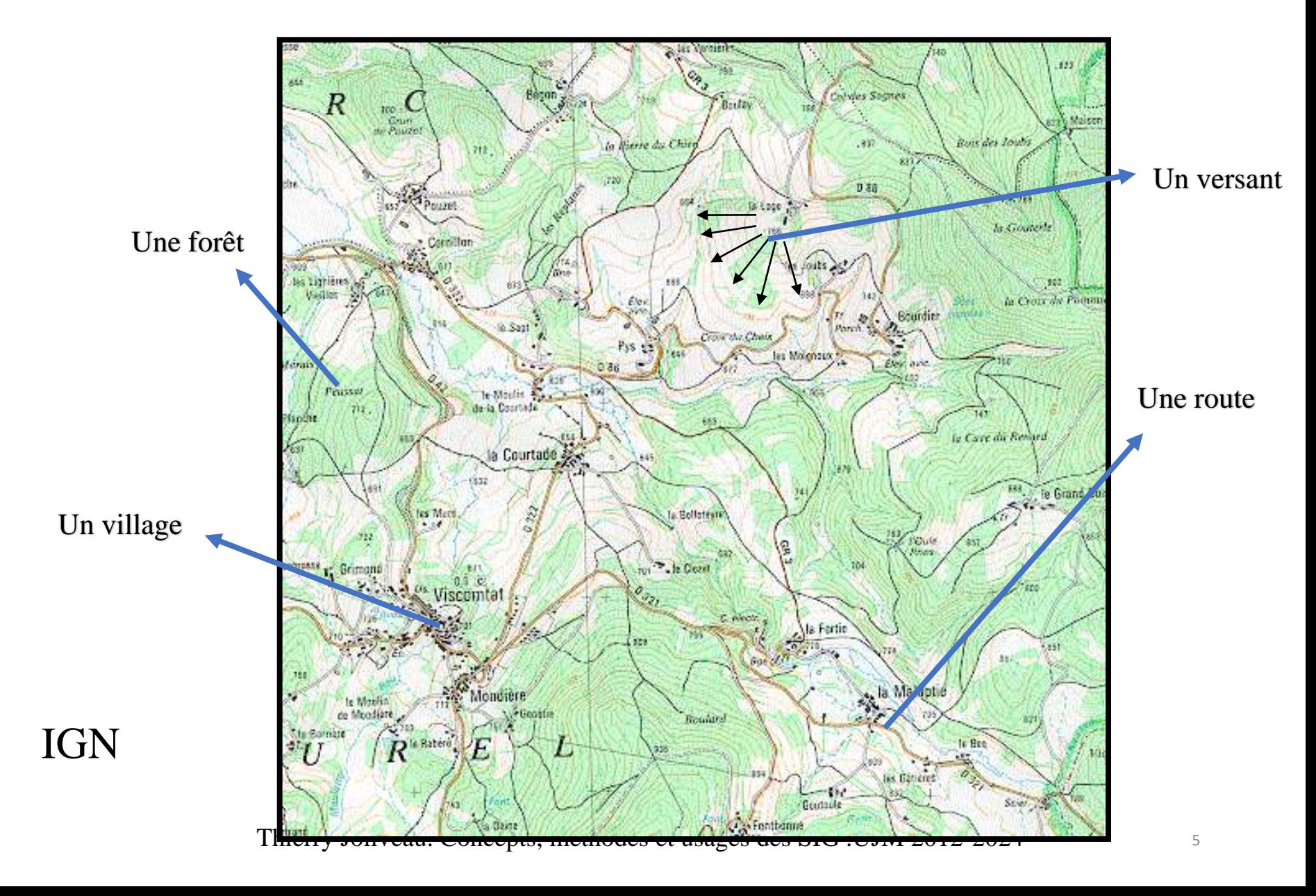

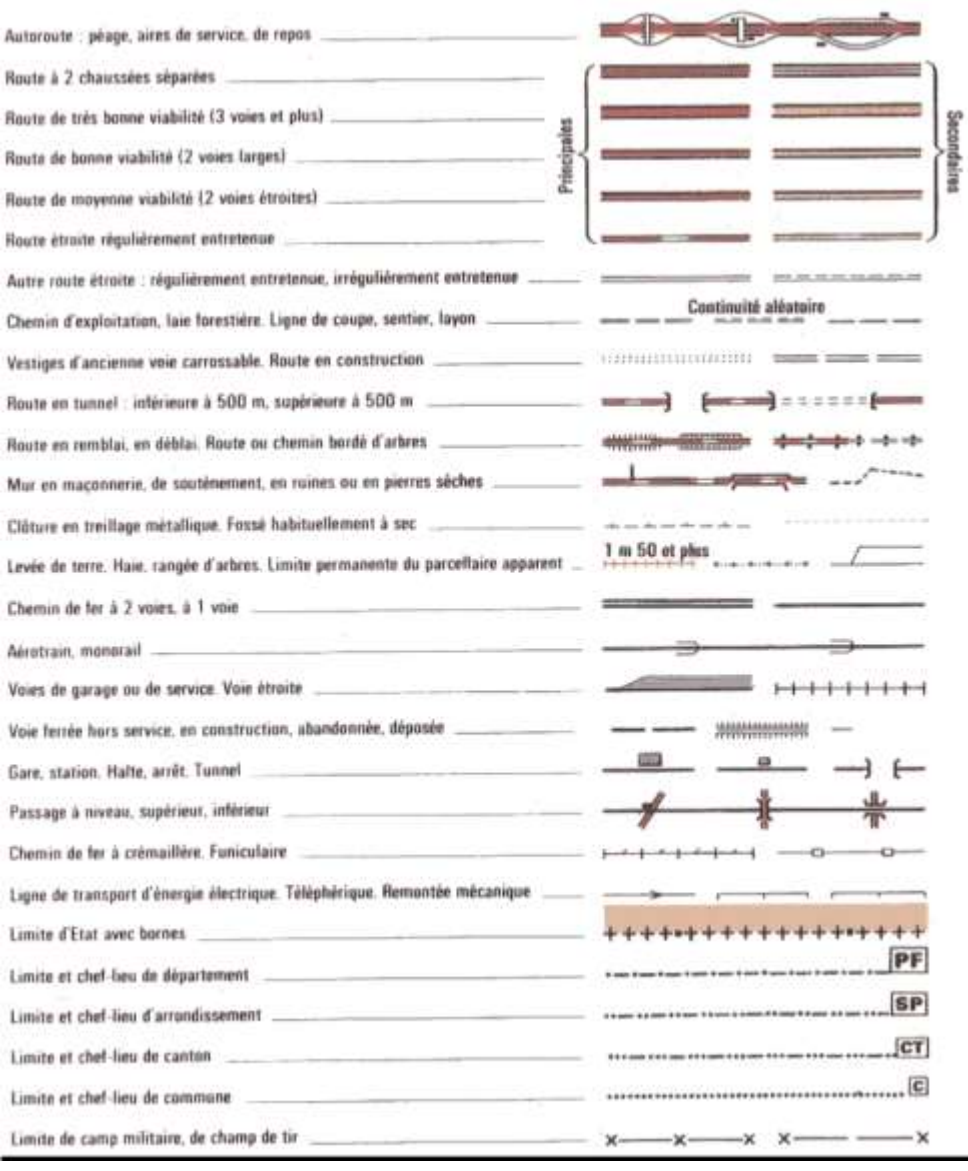

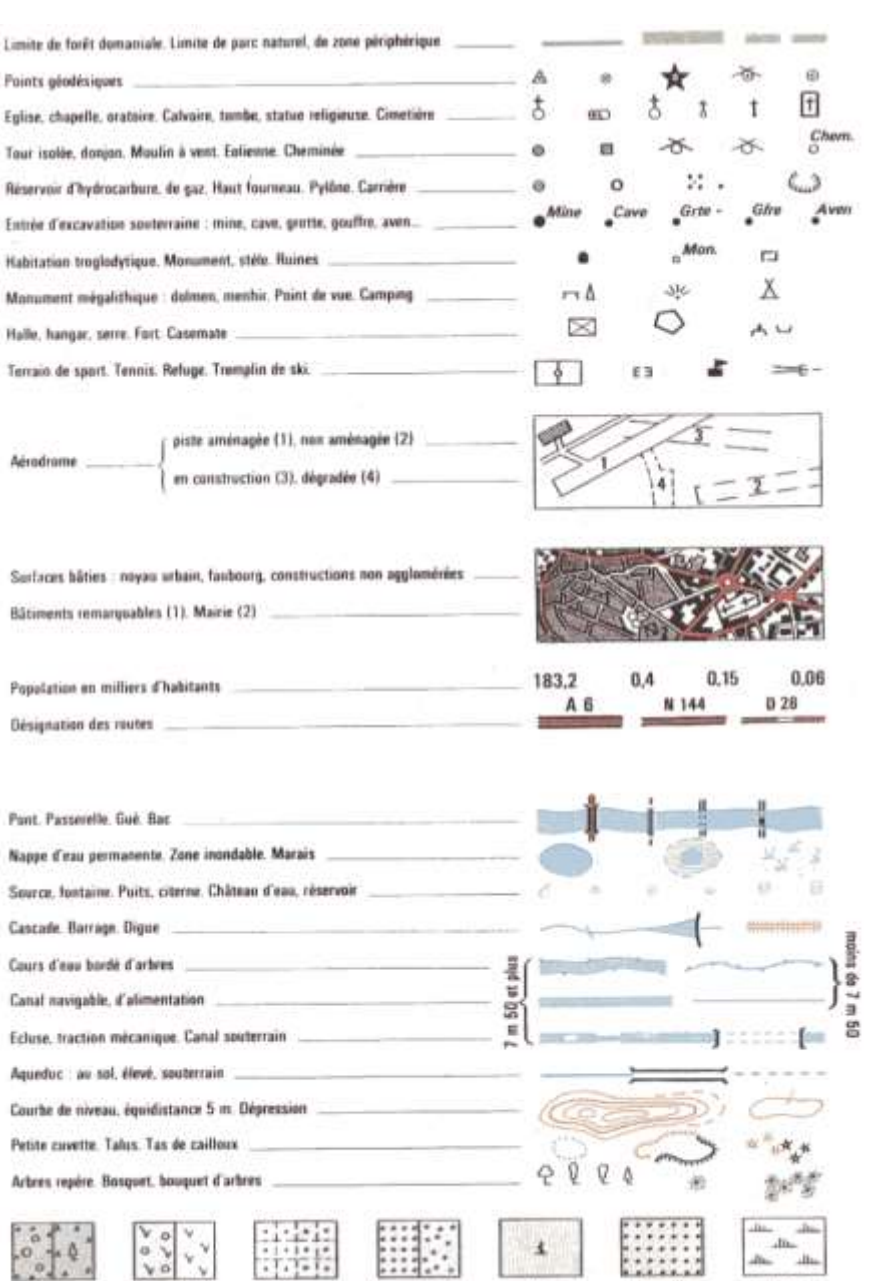

Jantine

**Broussailles** 

**Verger. Plantation** 

Vigna

Thierry Joliveau. Concepts, méthodes et usages des SIG .UJM 2012-2024 6

Bois

Pápiniém

**Hizidra** 

## Les plans

- Les plans répondent aux mêmes objectifs généraux que les cartes
	- localisation
		- souvent alors à plus grande échelle que les cartes (> 1:10000 ) : plans urbains
	- Inventaire
		- Les plans cadastraux sont un exemple ancien de plan associé à un descriptif des propriétés et des propriétaires (matrice cadastrale)
- Le mot plan connote aussi une idée d'action concrète ou d'intervention technique
	- Travaux
	- Urbanisme
	- Réseaux

### Le cadastre : vue foncière

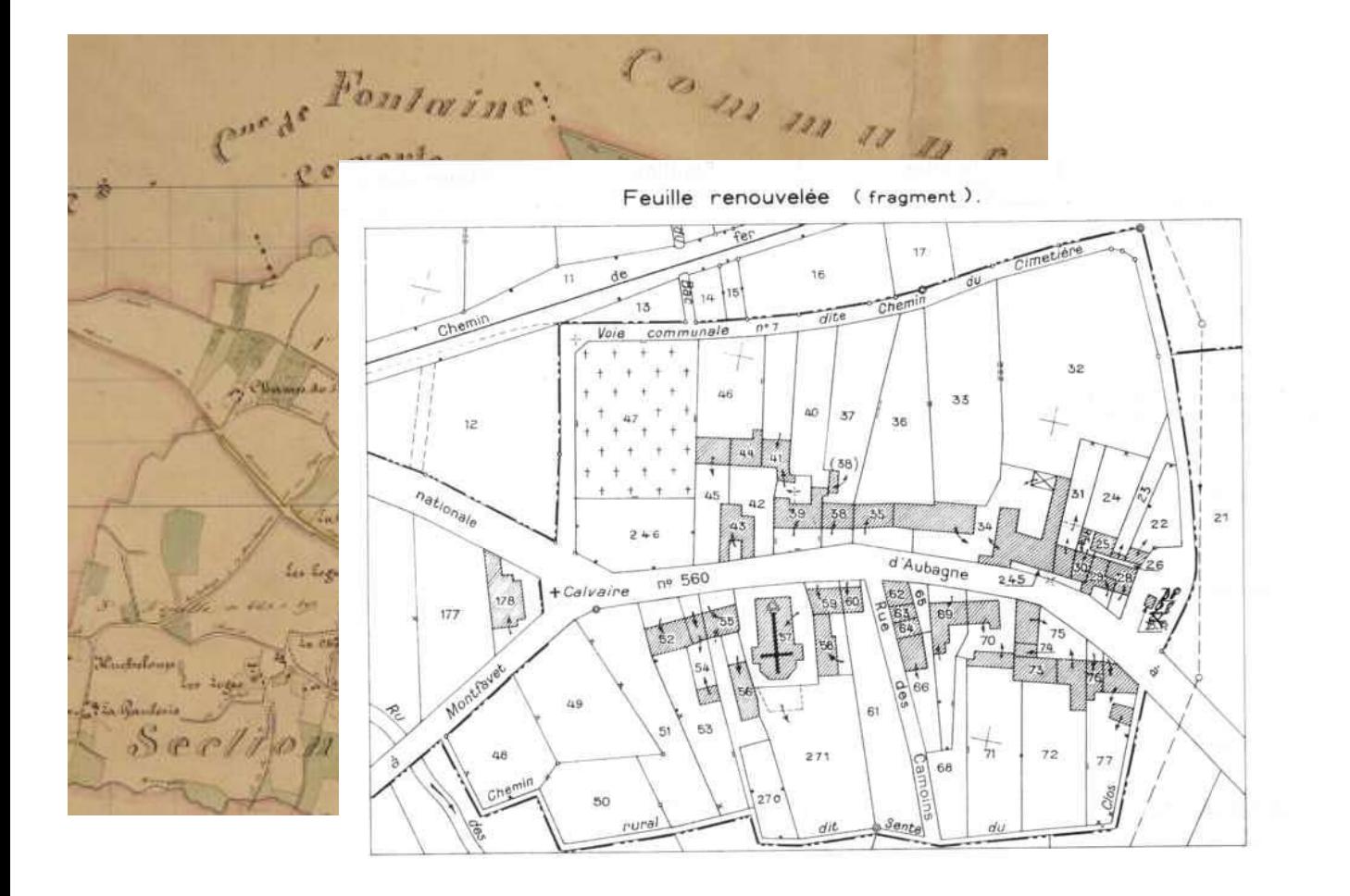

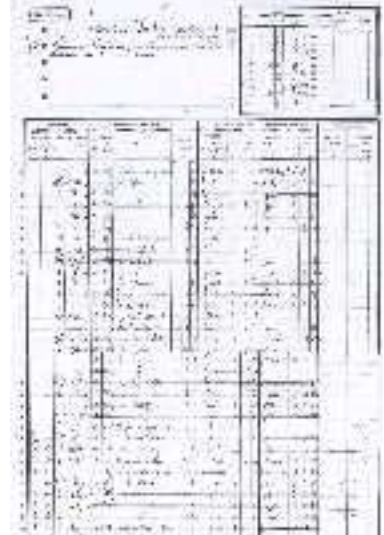

### **<http://perso.wanadoo.fr/cadastre/index.htm> <http://www.urbica.net/services/cadastre/index.htm>**

### Les cartes thématiques

• Une infinité de cartes thématiques peuvent être produites, correspondant à autant de modèles possibles de la réalité géographique. Couverture terrastre par sines de transport interesting, 2000.

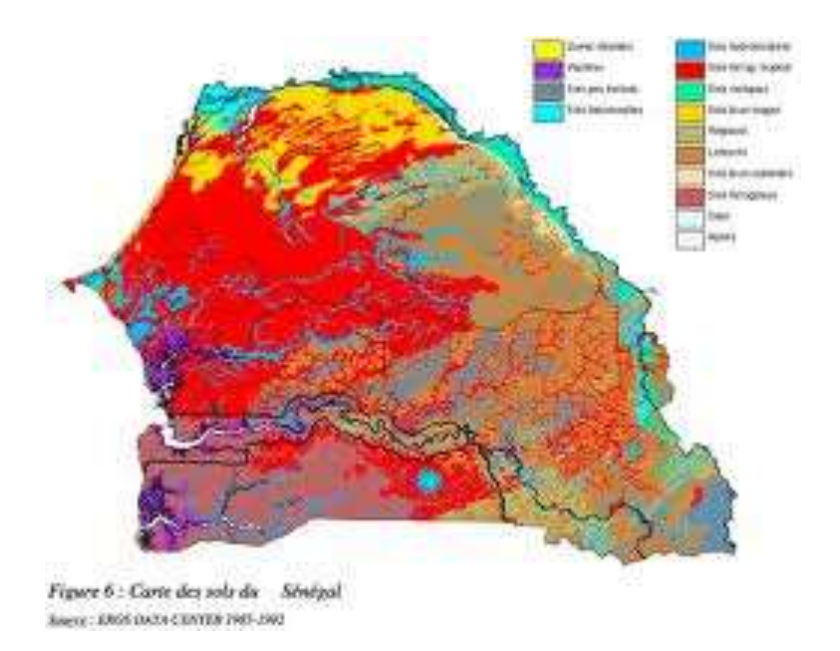

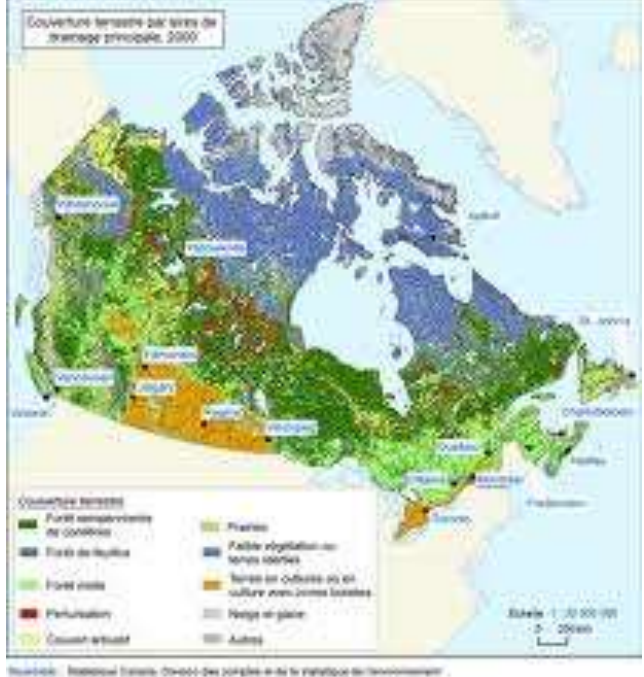

6. Latinux; Jr.c., Zhu, J. (Https: O. Ani, at Liberal, 2004, v. sace issue maying or technices Equivalent and Clevel. sprintfower-2005 x, the tone bording of Enversional E.BE p. 114 a 157.

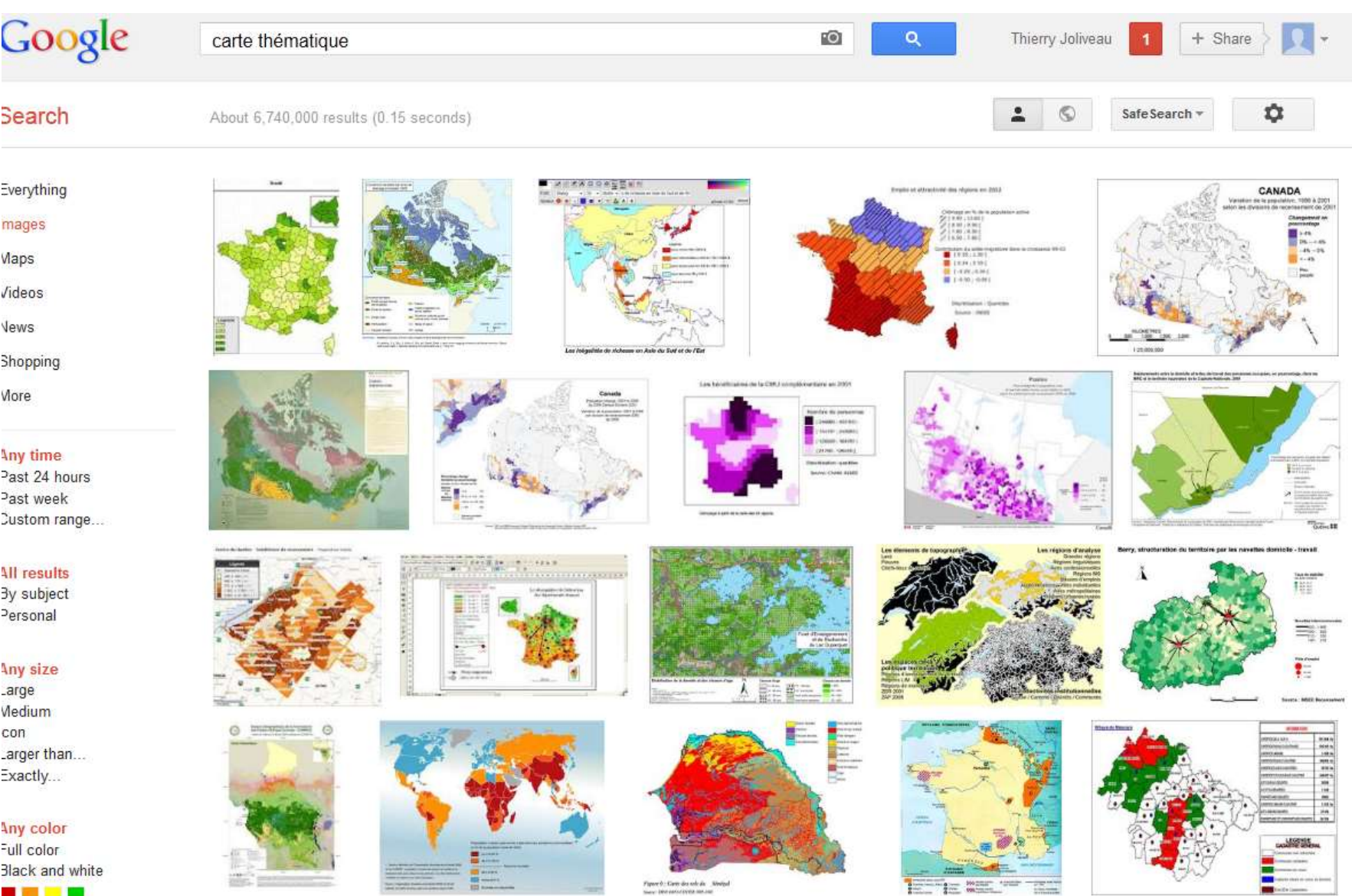

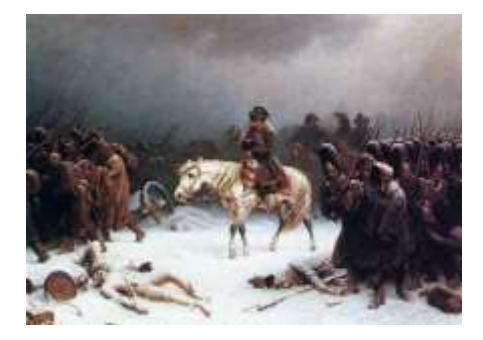

### Cartes statistiques

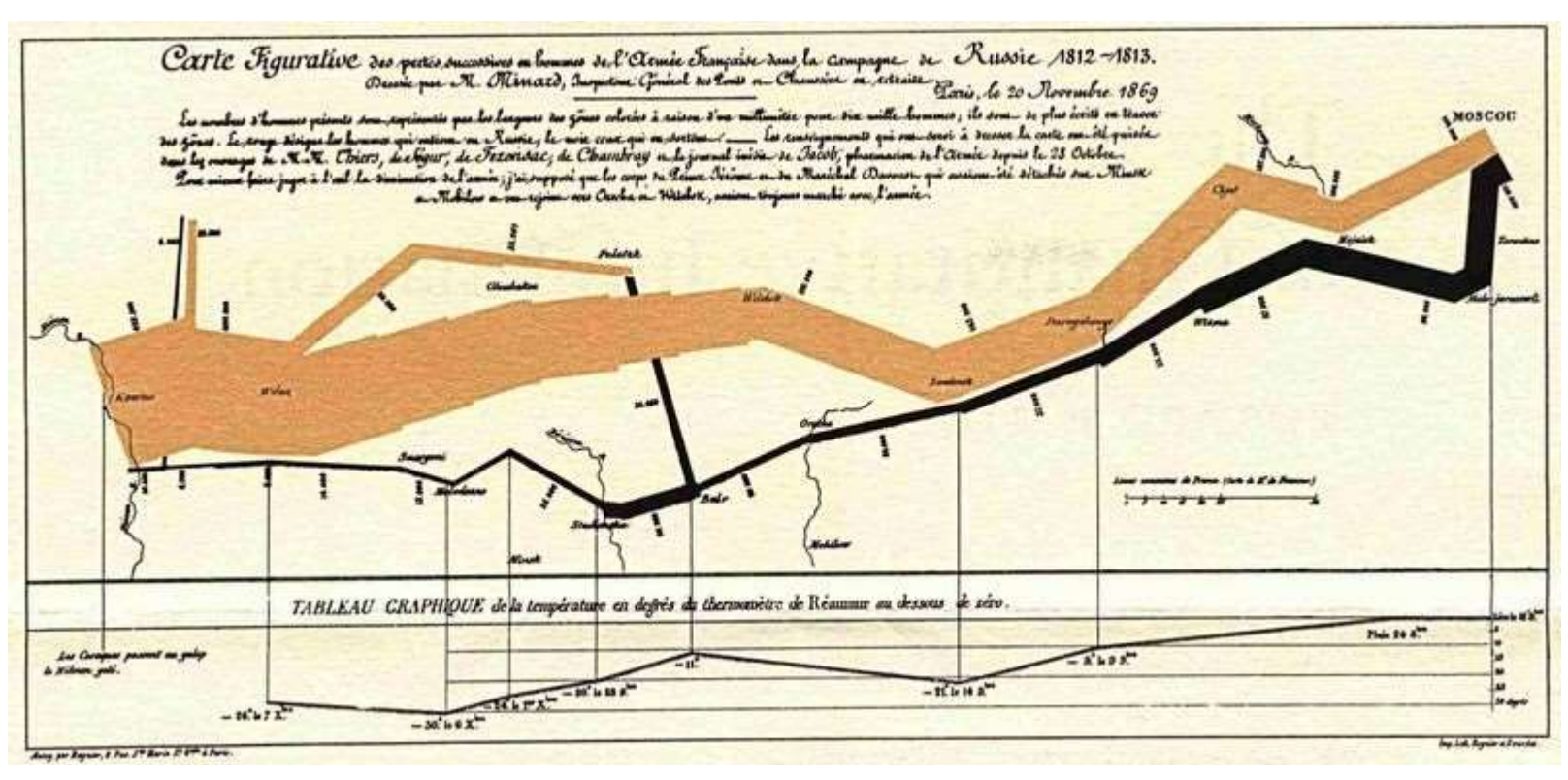

Carte figurative des pertes successives en hommes de l'Armée française dans la campagne de Russie en 1812-1813. Charles-Joseph Minard 1869.

# Analyser spatialement les phénomènes (cartes statistiques)

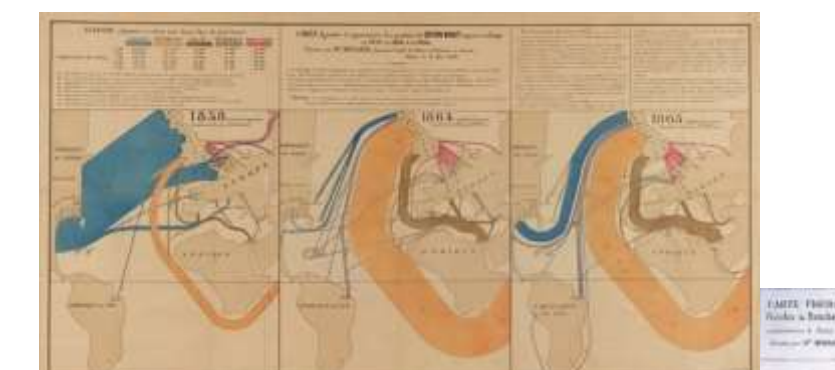

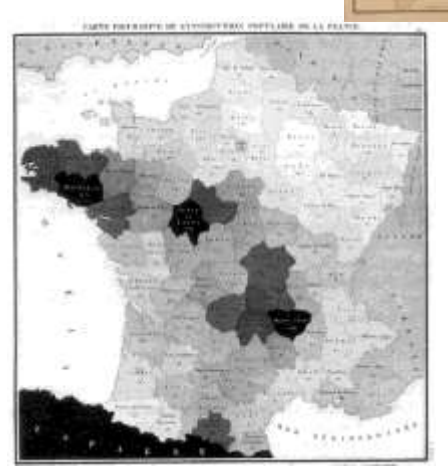

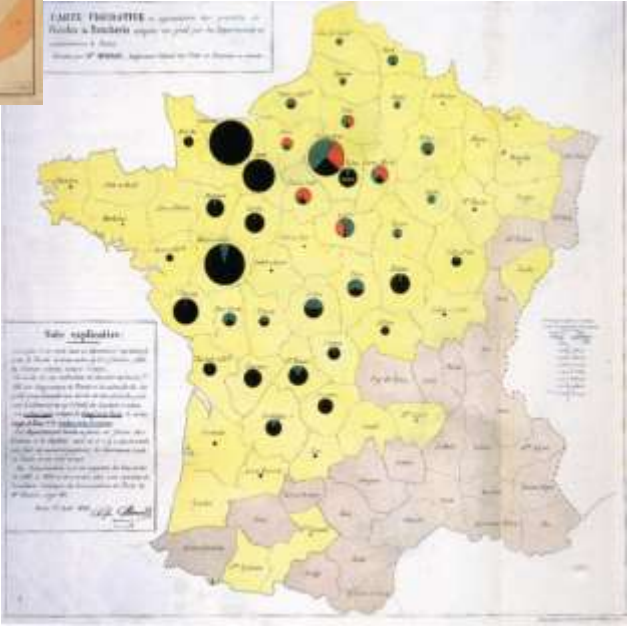

Pierre Charles François

Thierry Joliveau. Concepts, méthodes et usages des SIG .UJM 2012-2024 Dupin Charles-Joseph Minard

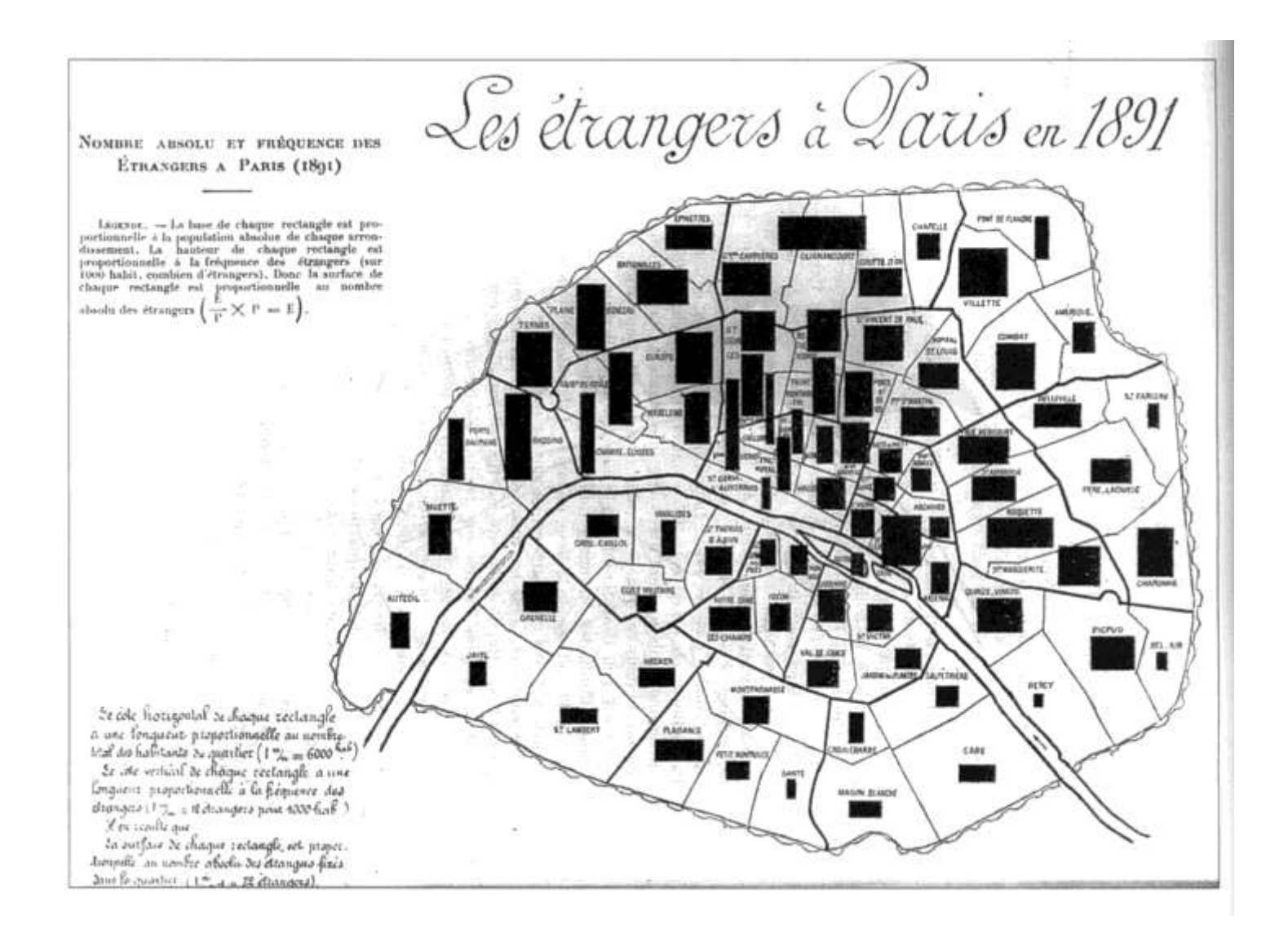

[http://www.georouen.org/IMG/jpg/6ZK\\_1896\\_Bertillon2.jpg](http://www.georouen.org/IMG/jpg/6ZK_1896_Bertillon2.jpg)

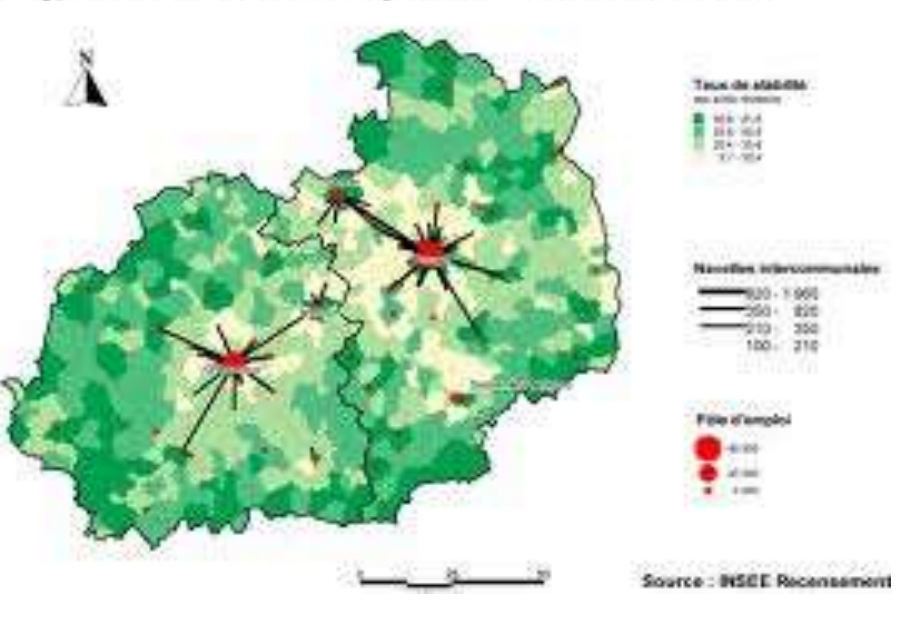

### Berry, structuration du territoire par les navettes domicile - travail

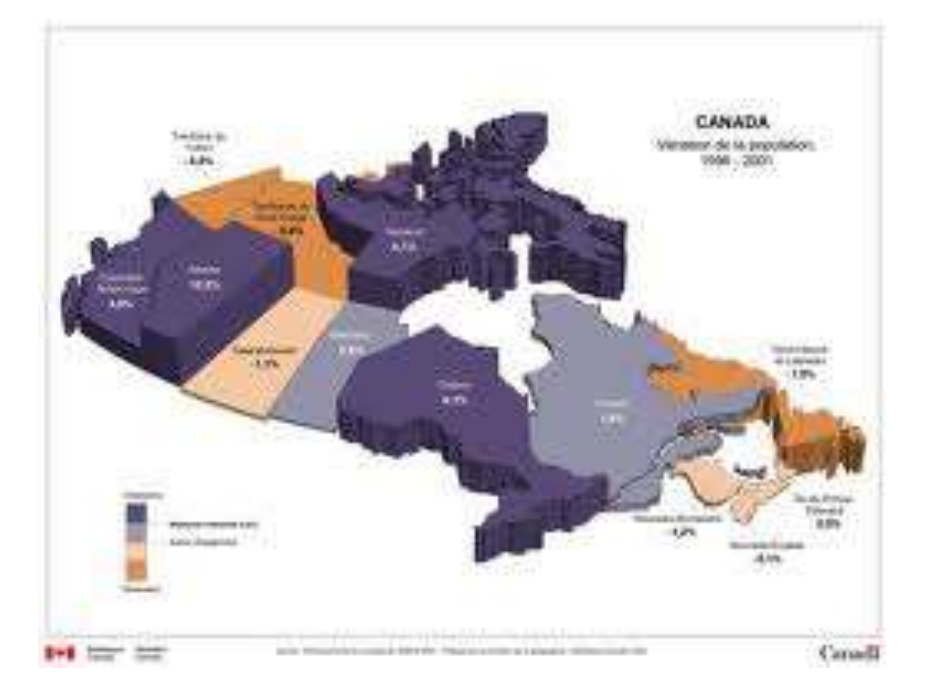

#### résultats des élections présidentielles - second tour

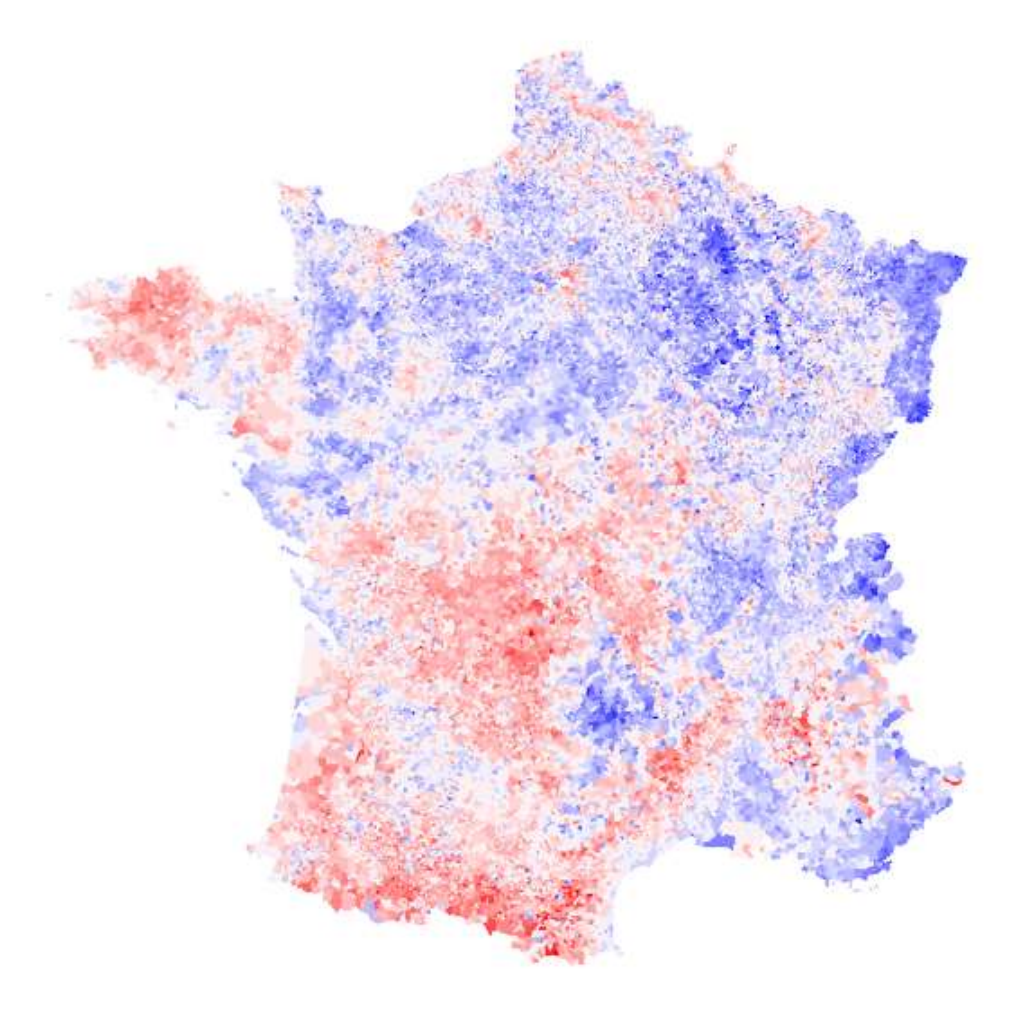

http://datagistips.blogspot.fr/2012/05/resultats-du-second-tourchoroplethe.html